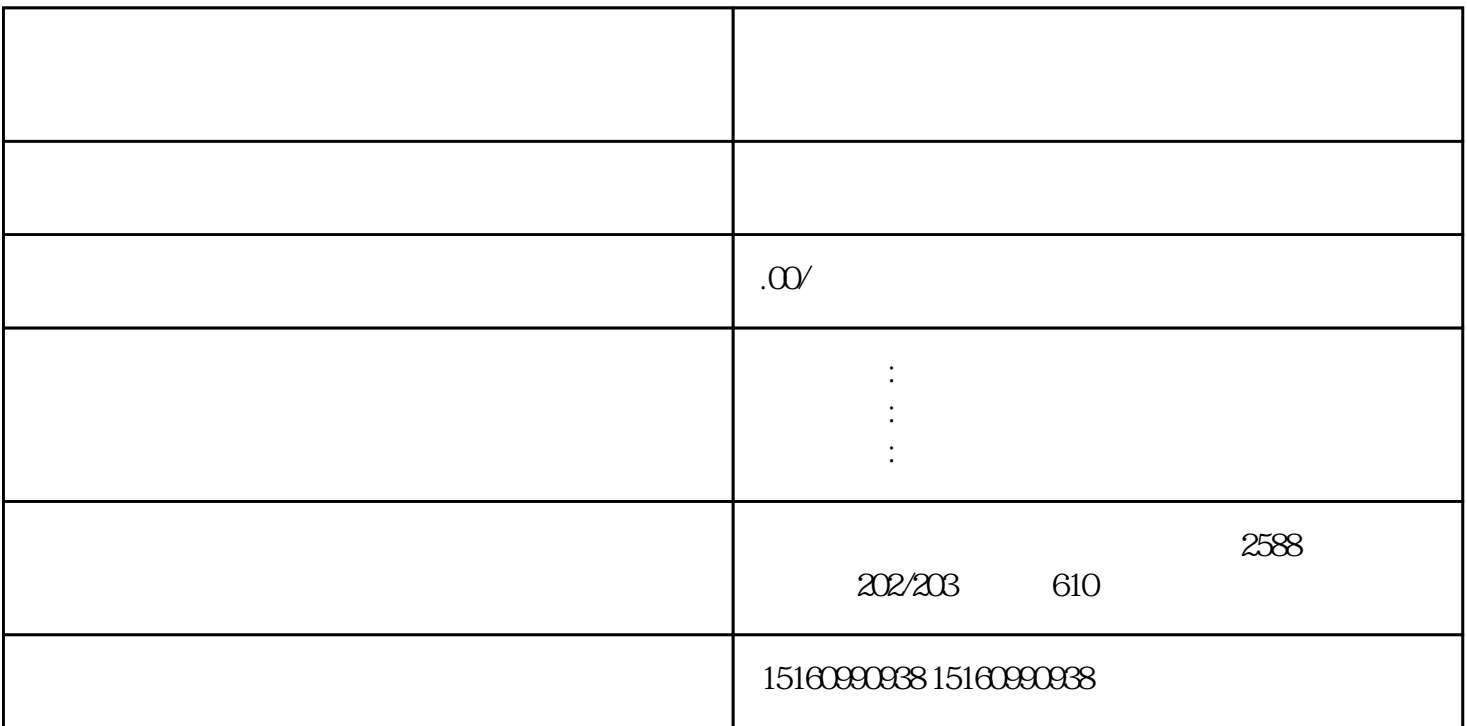

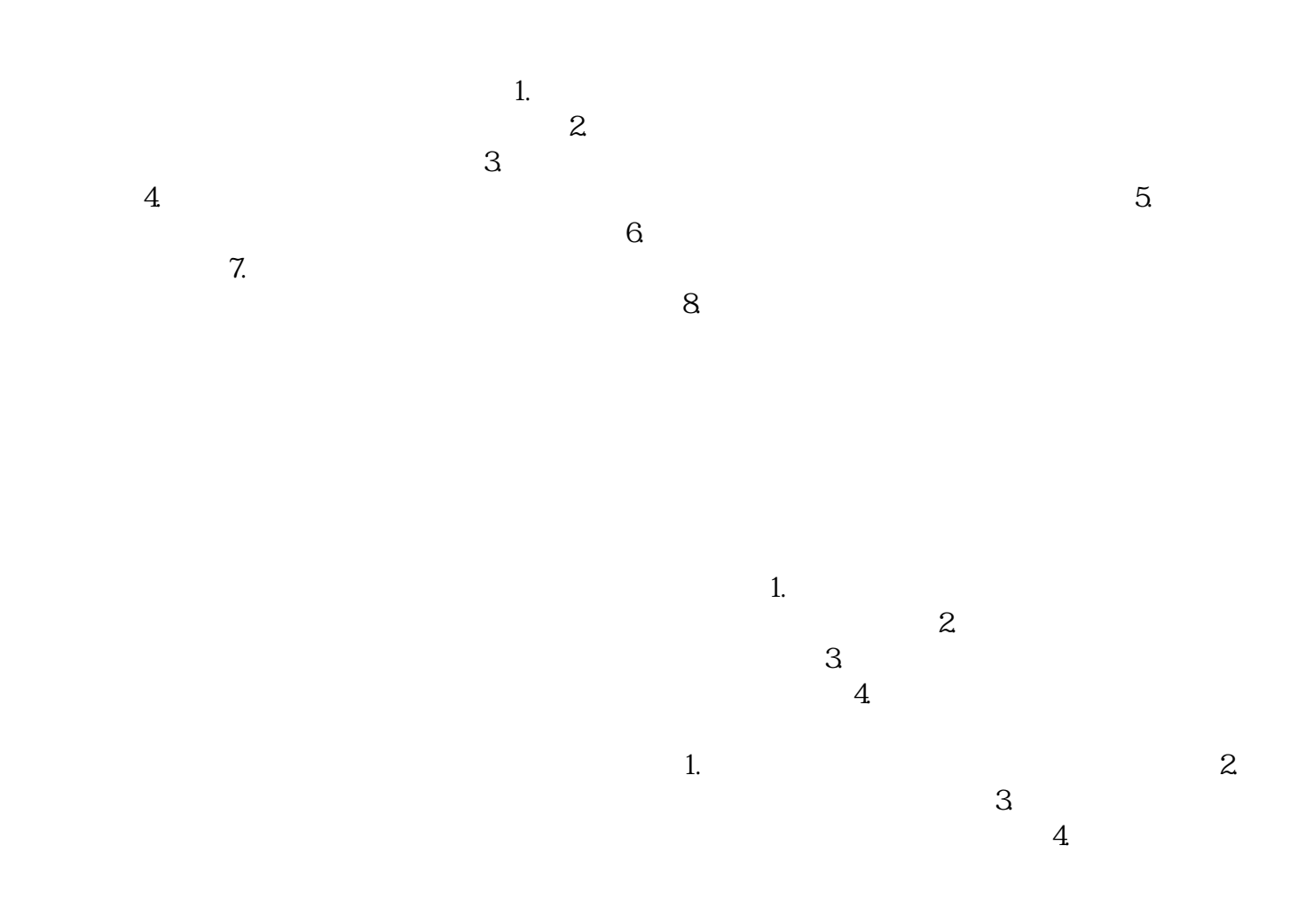

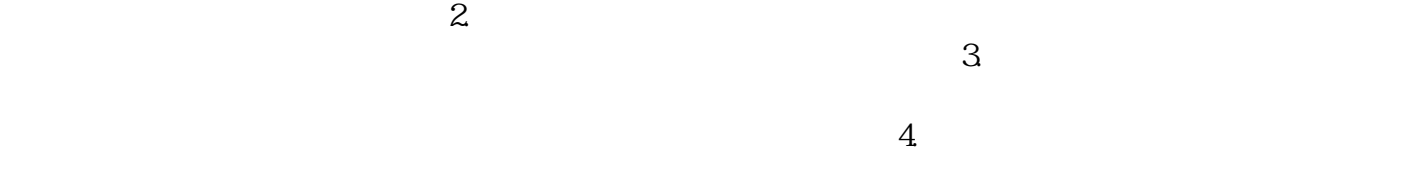

 $\sim$  1.  $\sim$  2.  $\sim$  $\sim$  3.  $\sim$ 

 $4$  $5.$